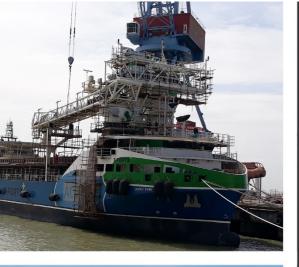

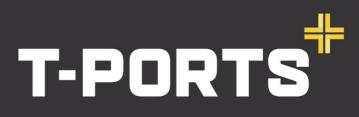

TRANSHIP + COMMODITIES + GLOBAL

### **BRINGING THE PORT TO THE PRODUCT**

# Web Portal GROWER USER GUIDE

25 October 2019

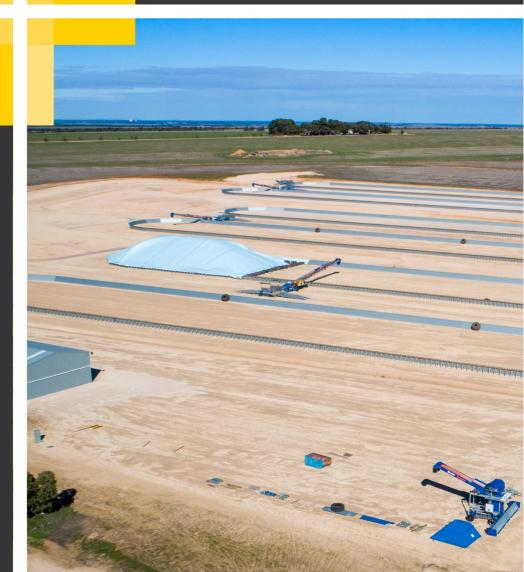

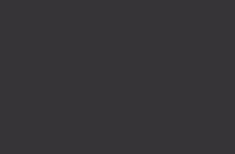

### 1800 87 67 87 www.tports.com

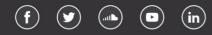

#### CONTENTS

| HOW TO LOGIN TO THE T-PORTS WEB PORTAL - GROWERS | 3  |
|--------------------------------------------------|----|
| HOW TO SET YOUR PASSWORD                         | 4  |
| PORTAL FUNCTIONS                                 | 5  |
| TITLE TRANSFER                                   | 5  |
| TO CREATE A GROWER TITLE TRANSFER                | 6  |
| CANCELLING SUBMITTED TITLE TRANSFERS             | 9  |
| VIEW STOCK HOLDING                               | 10 |
| VIEW ENTITLEMENTS                                | 11 |
| VIEW TRANSACTION INFORMATION                     | 12 |
| ERROR MESSAGES                                   | 14 |
| REQUENTLY ASKED QUESTIONS                        | 15 |

### **ONLINE PORTAL**

### www.tports.com/web-portal

### **ONLINE PORTAL ASSISTANCE**

## <u>1800 87 67 87</u>

### support@tports.com

#### HOW TO LOGIN TO THE T-PORTS WEB PORTAL - GROWERS

#### Login to the web portal at <u>www.tports.com</u>

| 💠 T-Ports   Tranship + Commodite x +                                                                                                    |                                                         | - 8 ×              |
|----------------------------------------------------------------------------------------------------|---------------------------------------------------------|--------------------|
| ← → C â tports.com                                                                                                    |                                                         | <b>8</b> I         |
| +                                                                                                    | Home About - Harvest - Projects - News & Events Careers | Contact WEB PORTAL |
|                                                                                                    | OUR FOUR PILLARS                                        |                    |
| T-PORTS                                                                                                    | Innovation                                              |                    |
| T-Ports specialises in innovative solutions for the export of commodities,<br>partnering with customers and investors to use a flexible model that positions | Safety<br>I a core principle of our busines             |                    |
| port infrastructure close to the product's origin.                                                                                                    | Integrity<br>In our work and approach                   |                    |
|                                                                                                    | Efficiency<br>achieving maximum productivity            |                    |
|                                                                                                    |                                                         |                    |

OR <u>www.tports.com/web-portal</u> The following LOGIN screen should appear.

| 🔶 Web Portal   T-Ports X +     |                                                                                                    |
|--------------------------------|----------------------------------------------------------------------------------------------------|
| ← → C  i tports.com/web-portal | 8 :                                                                                                    |
| +                              | Home About + Harvest + Projects + News & Events Careers Contact WEB PORTAL                                                                    |
| Web po                         | ortal                                                                                                    |
|                                | The second second                                                                                                    |
|                                |                                                                                                    |
|                                | User Name: Password                                                                                                    |
|                                | Submit Forper Parameter?                                                                                                    |
|                                | Growers - Your User Name is your NGR Payee Number<br>Clients - Your User Name is your User Name as advised during the registration<br>process |
|                                |                                                                                                    |
|                                |                                                                                                    |

#### Enter your User Name and Password.

| User Name:<br>Password                |                                                     |
|---------------------------------------|-----------------------------------------------------|
| Submit                                | Forgot Password?                                    |
| Growers - Your User Name              | e is your NGR Payee Number                          |
| Clients - Your User Name i<br>process | s your User Name as advised during the registration |

The user name is the NOMINATED Linked payee ID, **NOT the NGR card number.** What is a payee number?

This is usually the primary vendor payee, but this can be changed.

Please contact 1800 87 67 87 if you are not able to log in.

The first time you access the T-Ports Web Portal, you will need to create a password. To do this, enter your username (NGR Payee Number) and hit the "Forgot Password" link. You will be prompted to enter your username again and your email address. Your email address must be the same as the one you have registered with NGR.

| User Name: Password Submit Forget Password?                                           | Forgotten Password Please enter the email address you used to create your Service Centre account. You will be sent a temporary password via email. Use this password to login in for the first time. You will then be required to reset your password. User Name: |
|---------------------------------------------------------------------------------------|----------------------------------------------------------------------------------------------------|
| Growers - Your User Name is your NGR Payee Number                                     | Email Address:                                                                                                    |
| Clients - Your User Name is your User Name as advised during the registration process | Submit                                                                                                    |

You will receive an email with a temporary password, which you will be prompted to change when you login next. When you log in, the Password Change dialog box is displayed, where you will be prompted to enter the new password.

| Password Change                   | Your passwor   |               |
|-----------------------------------|----------------|---------------|
| Your new password should symbols. | • At least o   |               |
| Password is case-sensitive        | At least c     |               |
| For example - Portal@123          |                | At least c    |
| User Name:                        | 175altorii     | At least of   |
| New Password:                     | Strong!        | Click Submit. |
| Confirm Password                  | •••••• Strong! | accepted, you |
| Submit                            |                | page.         |

d must contain:

- ne upper case letter
- ne lower case letter
- ne number
- one symbol

Once the new password is can navigate to the home

You will see this screen when you login. The only two sections you need to access are Title Transfer and Stock Information:

| Title Transfer                                                                                                    | Orders                                                                                                    |                                                                                                    |
|----------------------------------------------------------------------------------------------------|----------------------------------------------------------------------------------------------------|----------------------------------------------------------------------------------------------------|
| Nangoe_Title_Transfers<br>Is a safer, handler your grain to another Client (buyer) if you have a contract<br>with them. As a buyer, approve transfers sent by selens. <u>Hele</u> | Manage-Ordens<br>topol your one Ordens, view progress of previously placed Ordens, or Search<br>all environg Ordens. <u>Helio</u> | View Statements & Involves<br>View and developed grow Statements and Tax Involves extraction service<br>changes. Supporting Transactions CDV files are drive tradition throwing you with<br>In over Rem Hole |
|                                                                                                    |                                                                                                    |                                                                                                    |
| Cash/Pool Prices & Accumulations                                                                                                    | Stock Information                                                                                                    |                                                                                                    |

#### PORTAL FUNCTIONS

The main functionalities of the Portal are:

#### Title Transfer allows you to:

- Transfer your grain to a registered Client (buyer) if you have a contract with them or to pool/daily cash option if the client has made these options available.
- Transfer your grain to another Grower.
- Search for existing title transfers.

Stock Information allows you to:

- View and download your stock holdings linked to each Delivery Card associated with the Payee that has logged in.
- View your stock movements, receivals and outturns as well as title transfers.
- View Entitlements

#### TITLE TRANSFER

#### **Click Manage Title Transfers**

| Manage Title | Transfers            |                      |                 |         |  |
|--------------|----------------------|----------------------|-----------------|---------|--|
| -            | fer your grain to an | other Client (buyer) | if you have a c | ontract |  |
|              | ouyer, approve trans |                      |                 | lelp    |  |

#### This is the screen you will see as default.

| Home > Title Transfer            |                |        |                  |                 |                     |                       |                |               | Welcome [Log |
|----------------------------------|----------------|--------|------------------|-----------------|---------------------|-----------------------|----------------|---------------|--------------|
| Submitted Transfers Rece         | ived Transfers |        |                  |                 |                     |                       |                |               |              |
| Submitted Title Transfers Search |                |        |                  |                 |                     |                       |                |               |              |
| Owner:                           | 13612292       | •      |                  | R               | eceipt Number:      |                       |                |               | Search       |
| Commodity:                       |                | •      |                  | В               | ıyer Type:          | •                     |                |               | Clear        |
| Effective Date From:             |                | ~      |                  | В               | ıyer:               |                       |                |               | New          |
| Effective Date To:               |                | ~      |                  | St              | atus:               | •                     |                |               |              |
| Receipt Number Seller            | Buyer Com      | modity | Seller Reference | Contract Number | Selling Option Type | Total Transfer Tonnes | Effective Date | Activity Date | Status       |
|                                  |                |        |                  | No              | records found       |                       |                |               |              |
|                                  |                |        |                  |                 |                     |                       |                |               |              |

To search for "Submitted Transfers", select from the drop-down options and choose "Search". Alternatively, you can switch to the "Received Transfers" tab and search to view received title transfers.

| Home > Title Transfer             |                 |                  |                 |                     |                       |                |               | Welcome [Log_OL |  |
|-----------------------------------|-----------------|------------------|-----------------|---------------------|-----------------------|----------------|---------------|-----------------|--|
| Submitted Transfers Recei         | ved Transfers   |                  |                 |                     |                       |                |               |                 |  |
| Submitted Title Transfers Search* |                 |                  |                 |                     |                       |                |               |                 |  |
| Owner:                            | LONGDOME T      |                  |                 | Receipt Number:     |                       |                |               | Search          |  |
| Commodity:                        | •               |                  |                 | Buyer Type:         | •                     |                |               | Clear           |  |
| Effective Date From:              |                 |                  |                 | Buyer:              |                       |                |               | New             |  |
| Effective Date To:                | Barley          |                  |                 | Status:             | Grower                |                |               | New             |  |
|                                   | Wheat           |                  |                 |                     | Client                |                |               |                 |  |
| Receipt Number Seller             | Buyer Commonity | Seller Reference | Contract Number | Selling Option Type | Total Transfer Tonnes | Effective Date | Activity Date | Status          |  |
|                                   |                 |                  |                 | No records found    |                       |                |               |                 |  |
|                                   |                 |                  |                 |                     |                       |                |               |                 |  |

#### TO CREATE A GROWER TITLE TRANSFER

#### To transfer grain, click "New"

| Home > Title Transfer        |          |             |           |                  |                 |                     |                       |                          | 1                                     | Welcome [Loo |
|------------------------------|----------|-------------|-----------|------------------|-----------------|---------------------|-----------------------|--------------------------|---------------------------------------|--------------|
| Submitted Transfers          | Received | Transfer    | s         |                  |                 |                     |                       |                          |                                       |              |
| ubmitted Title Transfers Sea | arch     |             |           |                  |                 |                     |                       |                          |                                       |              |
| Owner:                       | - 20     | Mr. 2010    | ,         | ]                |                 | Receipt Number:     |                       |                          |                                       | Search       |
| Commodity:                   | В        | arley       |           |                  |                 | Buyer Type:         |                       | •                        |                                       | Clear        |
| Effective Date From:         |          |             | ~         |                  |                 | Buyer:              |                       |                          | l l l l l l l l l l l l l l l l l l l | New          |
| Effective Date To:           |          |             | ~         | ]                |                 | Status:             |                       | •                        |                                       | New          |
| Receipt Number Selle         | er i     | Buyer       | Commodity | Seller Reference | Contract Number | Selling Option Type | Total Transfer Tonnes | Effective Date           | Activity Date                         | Status       |
| 10002                        | 00000    | Test Client | BA        |                  | 123456          |                     |                       | 3.400 16/10/2019 3:48 PM | 16/10/2019 3:48 PM                    | Cancelled    |

Select information from the drop-down options then press Search to see a list of records:

| Home > Title_Trans      | sfor > New               |       |                            |                         |           |                              |                           | Welcome [Log_Out] |
|-------------------------|--------------------------|-------|----------------------------|-------------------------|-----------|------------------------------|---------------------------|-------------------|
| Title Transfer Details* | *                        |       |                            |                         |           |                              | Transfer Summary          | Search            |
| Owner:                  | 21012010                 | ۲     | Comm                       | nodity:                 | Barley    | *                            | Site:                     | Submit            |
| Site:                   | LOCK                     | •     | Grade                      | :                       |           | •                            | Season:                   | Back              |
| Season:                 |                          | ۲     |                            |                         |           |                              | Commodity:                | Next              |
|                         | ck you wish to transfer. |       |                            |                         |           |                              | <br>Grade:                | Cancel            |
| Sile                    | Season Commodity         | Grade | Available Delivered Tonnes | Available Entitled Tonn | es Select | Delivered Tonnes To Transfer | Sell To:                  |                   |
| 1                       |                          |       | No record                  | Is found                |           |                              | Selling Option:           |                   |
|                         |                          |       |                            |                         |           |                              | Seller Reference:         |                   |
|                         |                          |       |                            |                         |           |                              | Contract Number:          |                   |
|                         |                          |       |                            |                         |           |                              | Tonnes To Transfer: 0.000 |                   |

Choose the stock you wish to transfer quantities from by selecting the check box in the Select column. The stock details are displayed in the Transfer Summary section.

| Home > Title Transfer   | c > <u>New</u> |           |       |                            |                        |        |              |                  |   |                           | Welcome | [Log Out] |
|-------------------------|----------------|-----------|-------|----------------------------|------------------------|--------|--------------|------------------|---|---------------------------|---------|-----------|
| Title Transfer Details* |                |           |       |                            |                        |        |              |                  |   | Transfer Summary          |         | Search    |
| Owner:                  |                |           | ۲     | Comme                      | odity:                 | Barley | ۲            |                  |   | Site:                     |         | Submit    |
| Site:                   | LO             | ск        | •     | Grade:                     |                        |        | •            |                  |   | Season:                   |         | Back      |
| Season:                 |                |           | ۲     |                            |                        |        |              |                  |   | Commodity:                |         | Next      |
| Please select the stock | you wish to t  | ransfer.  |       |                            |                        |        | 10           |                  |   | Grade:                    |         |           |
| Site                    | Season         | Commodity | Grade | Available Delivered Tonnes | Available Entitled Tor | ines   | Delivered To | nnes To Transfer |   | Sell To:                  |         | Cancel    |
| LOCK                    | 19/20          | Barley    | F3    | 3.400                      | 3.374                  |        | 0.000        |                  | • | Selling Option:           |         |           |
|                         |                |           |       |                            |                        |        |              |                  |   | Seller Reference:         |         |           |
|                         |                |           |       |                            |                        |        |              |                  |   | Contract Number:          |         |           |
|                         |                |           |       |                            |                        |        |              |                  |   | Tonnes To Transfer: 0.000 |         |           |

Enter the tonnes being transferred in the Delivered Tonnes to Transfer column. You can also click the All link in the 'All Tonnes' column to quickly copy all available tonnes from the Available Entitled Tonnes column to the Delivered Tonnes to Transfer field.

| Ho        | me > <u>Title</u> Trans | sfer > New         |        |                            |                           |        |       |                   |            |                   |            | Welcome [Log_Out] |
|-----------|-------------------------|--------------------|--------|----------------------------|---------------------------|--------|-------|-------------------|------------|-------------------|------------|-------------------|
| Title Tra | nsfer Details*          |                    |        |                            |                           |        |       |                   |            | Transf            | er Summary | Search            |
| Owne      | er:                     |                    |        | •                          | Commodity:                | Ba     | rley  | •                 |            | Site:             | LOCK       | Submit            |
| Site:     |                         | LOCK               | <      | •                          | Grade:                    |        |       | •                 |            | Season:           | 19/20      |                   |
| Seaso     | on:                     |                    |        | •                          |                           |        |       |                   |            | Commodity:        | Barley     | Next              |
| Please s  | elect the stoc          | k you wish to trar | nsfer. |                            |                           |        |       |                   |            | Grade:            | F3         |                   |
|           | Season                  | Commodity          | Grade  | Available Delivered Tonnes | Available Entitled Tonnes | Select |       | onnes To Transfer | All Tonnes | Sell To:          |            | Cancel            |
| ۰.        | 19/20                   | Barley             | F3     | 3.400                      | 3.374                     | ×      | 3.400 |                   | <u>All</u> | Selling Option:   |            |                   |
|           |                         |                    |        |                            |                           |        |       |                   |            | Seller Reference: |            |                   |
|           |                         |                    |        |                            |                           |        |       |                   |            | Contract Number   |            |                   |
|           |                         |                    |        |                            |                           |        |       |                   |            | Tonnes To Transf  | er: 3.400  |                   |

Click the Next button. The Next button is enabled only after you enter the Delivered Tonnes to Transfer field.

| Title Trans | fer Details" | •                  |       |                            |                           |     |       |                   |            | Transfe                                                  | r Summary | Search |
|-------------|--------------|--------------------|-------|----------------------------|---------------------------|-----|-------|-------------------|------------|----------------------------------------------------------|-----------|--------|
| Owner:      |              |                    |       | •                          | Commodity:                | Bar | ley   | •                 |            | Site:                                                    | LOCK      | Submit |
| Site:       |              | LOC                | к     | •                          | Grade:                    |     |       | •                 |            | Season:                                                  | 19/20     | Back   |
| Season      |              |                    |       | T                          |                           |     |       |                   |            | Commodity:                                               | Barley    | Next   |
| Please sel  | ect the stoc | ck you wish to tra |       |                            |                           |     |       |                   |            | Grade:                                                   | F3        | Cancel |
|             | Season       | Commodity          | Grade | Available Delivered Tonnes | Available Entitled Tonnes |     | -     | onnes To Transfer | All Tonnes | Sell To:                                                 |           |        |
| 4           | 19/20        | Barley             | F3    | 3.400                      | 3.374                     |     | 3.400 |                   | All        | Selling Option:<br>Seller Reference:<br>Contract Number: |           |        |

#### The Select Ticket page is displayed. Tick the "select" checkbox on the tickets you want to transfer.

|                    | action(s) to choose |           |         |                                  |                              |                                    | 0.0             |                  |                                 | Tulla            | fer Summary | Search |
|--------------------|---------------------|-----------|---------|----------------------------------|------------------------------|------------------------------------|-----------------|------------------|---------------------------------|------------------|-------------|--------|
| äte                | Season              | Commodity | Grade   | Available<br>Delivered<br>Tonnes | Available<br>Entitled Tonnes | Delivered<br>Tonnes To<br>Transfer | Action          | Selected Tickets | Selected<br>Delivered<br>Tonnes | Site:            | LOCK        | Submit |
| .OCK               | 19/20               | Barley    | F3      | 3.400                            | 3.374                        | 3.400                              | Select          | 3                | 3.400                           | Season:          | 19/20       | Back   |
| ickets             |                     |           |         |                                  |                              |                                    |                 |                  |                                 | Commodity:       | Barley      |        |
| Entitlement Number | r Commodity         | Grade     | Protein | Test Results                     | Entitled Date                | Delivered Tonnes                   | Entitled Tonnes | Delivered Tonnes | To Transfer Select              | Grade:           | F3          | Next   |
| 100000018          | BA                  | F3        | 12.5    | View All                         | 15/10/2019                   | 0.280                              | 0.278           | 0.280            |                                 | Sell To:         |             | Cancel |
| 100000017          | BA                  | F3        | 12.2    | View All                         | 15/10/2019                   | 1.560                              | 1.548           | 1.560            |                                 |                  |             |        |
| 10000015           | BA                  | F3        | 12.1    | View All                         | 15/10/2019                   | 1.560                              | 1.548           | 1.560            |                                 | Selling Option:  |             |        |
|                    |                     |           |         |                                  |                              |                                    |                 |                  |                                 | Seller Reference | :           |        |
|                    |                     |           |         |                                  |                              |                                    |                 |                  |                                 | Contract Numbe   | <b>D</b>    |        |
|                    |                     |           |         |                                  |                              |                                    |                 |                  |                                 | Tonnes To Trans  | fer: 3.400  |        |
|                    |                     |           |         |                                  |                              |                                    |                 |                  |                                 |                  |             |        |
|                    |                     |           |         |                                  |                              |                                    |                 |                  |                                 | Tonnes Selected  | : 3.400     |        |

#### Once you have selected the tickets, click "Next".

| Tonnes     Entrope Joines     Transfer     Tonnes     Tonnes       CK     19/20     Barley     F3     3.400     3.374     3.400     Select     3     3.400     Season:     19/20                                                                                                    |           |        |         |              |               |                           |                 | 9                |             |        |           |                  |        | Search   |
|----------------------------------------------------------------------------------------------------|-----------|--------|---------|--------------|---------------|---------------------------|-----------------|------------------|-------------|--------|-----------|------------------|--------|----------|
| ckets<br>commodity Grade Protein Test Results Entited Date Delivered Tonnes To Itansfer Select Split<br>BA F3 12.2 View All 15/10/2019 1.560 1.548 1.560 IM IM IM IM IM IM IM IM IM IM IM IM IM                                                                                                    | te        | Season | Commod  | ity Grade    | Delivered     | Available<br>Entitled Ton | Tonnes To       | Action           | Selected T  | ickets | Delivered | Site:            | LOCK   |          |
| Commodity       Crade       Vrotin       Test Results       Cnitted Date       Delivered Tennes       Delivered Tennes       Delivered Tennes Te Transfer       Select       Split         BA       F3       12.5       View All       15/10/2019       0.280       0.278       0.280       Image: Commodity       Grade:       F3       Sele Tennes       Select       Split       Select       Split       Select       Select       Split       Select       Select       Sele                                                                                                    | CK        | 19/20  | Barley  | F3           | 3.400         | 3.374                     | 3.400           | Select           | 3           |        | 3.400     | Season:          | 19/20  | Back     |
| Commodity       Grade       Protein       Test Results       Entitled Date       Oplivered Tonnes       Entitled Tonnes       Oplivered Tonnes To Transfor       Solit       Split         BA       F3       12.5       View All       15/10/2019       0.280       0.280       0.280       Image: Transfor       Split       Selit       Selit       Cance       Selit       Selit       Selit       Selit       Selit       Selit       Selit       Selit       Selit       Selit       Selit       Selit       Selit       Selit       Selit       Selit       Selit       Selit       Selit       Selit       Selit       Selit <td>ickets</td> <td></td> <td></td> <td></td> <td></td> <td></td> <td></td> <td></td> <td></td> <td></td> <td></td> <td>Commodity:</td> <td>Barley</td> <td></td>                                                                                                    | ickets    |        |         |              |               |                           |                 |                  |             |        |           | Commodity:       | Barley |          |
| bit         12.3         View All         15/10/2019         0.200         0.78         0.200         0.20         Sell To:           BA         F3         12.2         View All         15/10/2019         1.560         I.560         Image: Sell To:         Sell To:           BA         F3         12.1         View All         15/10/2019         1.560         Image: Sell To:         Sell Reference:         Sell Reference:           Contract Number:         Sell To:         Sell Reference:         Sell Reference:         Sell Reference:         Sell Reference:                                                                                                    | Commodity | Grade  | Protein | Test Results | Entitled Date | Delivered Tonnes          | Entitled Tonnes | Delivered Tonnes | To Transfer | Select | Split     | Grade:           | F3     | <u> </u> |
| BA         F3         12.2         View All         15/10/2019         1.560         1.560         Image: Contract Number: Contract Number: C | BA        | F3     | 12.5    | View All     | 15/10/2019    | 0.280                     | 0.278           | 0.280            |             |        |           | Sell To:         |        | Cance    |
| BA         F3         12.1         View Air         15/10/2019         1.580         1.580         C           Seller Reference:         Contract Number:         Contract Number:         Contract Number:         Contract Number:                                                                                                    | BA        | F3     | 12.2    | View All     | 15/10/2019    | 1.560                     | 1.548           | 1.560            |             |        |           |                  |        |          |
| Contract Number:                                                                                                    | BA        | F3     | 12.1    | View All     | 15/10/2019    | 1.560                     | 1.548           | 1.560            |             |        |           | Selling Option:  |        |          |
|                                                                                                    |           |        |         |              |               |                           |                 |                  |             |        |           | Seller Reference | c      |          |
|                                                                                                    |           |        |         |              |               |                           |                 |                  |             |        |           | Contract Numbe   | r:     |          |
|                                                                                                    |           |        |         |              |               |                           |                 |                  |             |        |           |                  | 0.400  |          |
|                                                                                                    |           |        |         |              |               |                           |                 |                  |             |        |           | Tonnes Selected  | 3,400  |          |

If multiple tickets are selected and only part of the ticket tonnage is required, the ticket will be split and the split checkbox will be selected. The Tonnes Selected total will be updated as the ticket(s) are selected. The Next button is enabled only after you select the check box and the Tonnes Selected matches the Tonnes to Transfer total displayed in the Transfer Summary panel.

The buyer details screen is displayed next which gives you the option to choose whether you are transferring to a client (buyer) or to another NGR card.

To transfer to a buyer, select the client details at the top, tick if it is a contract and enter the contract number, then hit "Next"

| Home > Title_Transfer > 10005                     |                     | Welc             | ome [Log_Out] |
|---------------------------------------------------|---------------------|------------------|---------------|
| Please enter the buyer details for this Transfer* | Transfer            | Summary          | Search        |
| Effective Date: 17/10/2019 12:20 PM               | Site:               | LOCK             | Submit        |
| Is Backdated:                                     | Season:             | 19/20            | Back          |
| To a Client                                       | Commodity:          | Barley           | Next          |
| Client Name: Test Client Name •                   | Grade:              | F3               | Cancel        |
| Selling Option:                                   | Sell To:            | Test Client Name |               |
| Contract ?:                                       | Selling Option:     |                  |               |
| Contract Number: 123456                           | Seller Reference:   |                  |               |
| Cash Amount:                                      | Contract Number:    | 123456           |               |
| OR                                                | Tonnes To Transfer: | 3.400            |               |
|                                                   | Tonnes Selected:    | 3.400            |               |
| To a Delivery Card                                |                     |                  |               |
| NGR Card Number:                                  |                     |                  |               |
| NGR Card Name:                                    |                     |                  |               |
|                                                   |                     |                  |               |
| Seller Reference:                                 |                     |                  |               |
|                                                   |                     |                  |               |
| Comments:                                         |                     |                  |               |

#### Or select the NGR card number and hit "Next".

| Home > Title Transfer > 10005      |                     |                |                 | Welcome [Log Out] |
|------------------------------------|---------------------|----------------|-----------------|-------------------|
| Please enter the buyer details for |                     |                | ransfer Summary | Search            |
| Effective Date:                    | 17/10/2019 12:20 PM | Site:          | LOCK            | Submit            |
| Is Backdated:                      |                     | Season:        | 19/20           | Back              |
| To a Client                        |                     | Commodity:     | Barley          | Next              |
| Client Name:                       | T                   | Grade:         | F3              |                   |
| Selling Option:                    | •                   | Sell To:       | 12345678        | Cancel            |
| Contract ?:                        |                     | Selling Option | n:              |                   |
| Contract Number:                   |                     | Seller Refere  | nce:            |                   |
| Cash Amount:                       |                     | Contract Nur   | iber:           |                   |
|                                    | OR                  | Tonnes To Ti   | ansfer: 3.400   |                   |
|                                    |                     | Tonnes Sele    | cted: 3.400     |                   |
| To a Delivery Card                 |                     |                |                 |                   |
| NGR Card Number:                   | 2345678             |                |                 |                   |
| NGR Card Name: TE                  | ST NGR CARD NAME    |                |                 |                   |

#### On the next screen, check that all the information is correct, then hit "Submit".

| Home > Title Transfer > 10005                    |                       |                    |                | Welcome [Log Out |
|--------------------------------------------------|-----------------------|--------------------|----------------|------------------|
| Please review your transfer information          |                       | Transfer           | Summary        | Search           |
| If correct, please click Submit to finalise this |                       | Site:              | LOCK           | Submit           |
| If incorrect, please click Back to change or C   | ancel to start again. | Season:            | 19/20          | Back             |
| Effective Date:                                  | 17/10/2019 12:20 PM   | Commodity:         | Barley         | Next             |
| Site:                                            | LOCK                  | Grade:<br>Sell To: | F3<br>12345678 | Cancel           |
| Season:                                          | 19/20                 | Selling Option:    |                |                  |
| Commodity:                                       | Barley                | Seller Reference:  |                |                  |
| Grade:                                           | F3                    |                    |                |                  |
| Sell To:                                         | 12345678              | Contract Number:   |                |                  |
| Selling Option:                                  |                       | Tonnes To Transfer |                |                  |
| Contract Number:                                 |                       | Tonnes Selected:   | 3.400          |                  |
| Seller Reference:                                |                       |                    |                |                  |
| Tonnes To Transfer:                              | 3.400                 |                    |                |                  |
| Tonnes Selected:                                 | 3.400                 |                    |                |                  |
| Comments:                                        |                       |                    |                |                  |

You will receive confirmation that the transfer has been created. A confirmation message is displayed along with the newly generated Receipt Number. The system generates a title transfer Receipt Number. The transfer is not completed until the buyer approves the transfer. A request for approval is emailed to the buyer. Alternatively, a buyer may also elect to automatically accept transfers. Select "View Details" to view more information.

| Home > Title Transfer > 10007              |                                                |        |                    |       |                              | Welcome [Log_Out] |
|--------------------------------------------|------------------------------------------------|--------|--------------------|-------|------------------------------|-------------------|
| Title Transfer Details                     |                                                |        |                    |       |                              |                   |
| Your transfer was successfully p           | rocessed at 05:25 PM on 17/10/2019             |        |                    |       |                              | Close             |
| A request for approval of this tra         | insfer has been emailed to T-Ports             |        |                    |       |                              |                   |
| Note: This Transfer will not be Co         | ompleted until the Buyer has approved this Tra | nsfer. |                    |       |                              | View Details      |
|                                            |                                                |        |                    |       |                              |                   |
| Receipt 10007<br>Number:                   |                                                |        |                    |       |                              |                   |
|                                            |                                                |        |                    |       |                              |                   |
| Home > Title Transfer > 10007              |                                                |        |                    |       |                              | Welcome [Log_Out] |
| Title Transfer Details                     |                                                |        |                    |       |                              | Cancel            |
| Receipt Number:                            |                                                |        | 10007              |       |                              | Transfer          |
| Deven Datalla                              |                                                |        |                    |       |                              |                   |
| Buyer Details                              |                                                |        |                    |       |                              | Decline           |
| Buyer Code:                                |                                                |        | TPORTS             |       |                              | Approve           |
| Buyer Description:                         |                                                |        | T-Ports            |       |                              | Close             |
| Contract Number:                           |                                                |        | 123456             |       |                              |                   |
| College Datalla                            |                                                |        |                    |       |                              |                   |
| Seller Details                             |                                                |        |                    |       |                              |                   |
| Seller Code:                               |                                                |        | 12345678           |       |                              |                   |
| Seller Description:                        |                                                |        | Test Grower Name   |       |                              |                   |
| Seller Reference:                          |                                                |        |                    |       |                              |                   |
| Transfer Details                           |                                                |        |                    |       |                              |                   |
|                                            |                                                |        |                    |       |                              |                   |
| Total Tonnes:                              |                                                |        | 0.180              |       |                              |                   |
| Activity Date:                             |                                                |        | 17/10/2019 5:25 PM |       |                              |                   |
| Effective Date:                            |                                                |        | 17/10/2019 5:25 PM |       |                              |                   |
| Status:                                    |                                                |        | Pending Approval   |       |                              |                   |
| Selling Option Type:                       |                                                |        | CO                 |       |                              |                   |
| Comments:                                  |                                                |        |                    |       |                              |                   |
| Transferred Stock                          |                                                |        |                    |       |                              |                   |
| Transfer Number                            | Site                                           | Season | Commodity          | Grade | Delivered Tonnes To Transfer |                   |
| 60000006                                   | LUCKY BAY - BUNKER SITE                        | 19/20  | Barley             | BAR1  | 0.180                        |                   |
| Attached Entitlement<br>Transaction Number | Entitlement Number                             | De     | livery Date        |       | Delivered Tonnes             | Tests             |
| 108000004                                  | 108000004                                      |        | 5/10/2019 2:30 PM  |       |                              | 0.100 View All    |
| 108000008                                  | 108000008                                      |        | 5/10/2019 6:03 PM  |       |                              | 0.080 View All    |
| 10000000                                   | 10000008                                       | 10     | 7 10/ 2019 0.03 PM |       |                              | 0.060 VIEW AII    |

T-Ports Web Portal – Grower User Guide

#### APPROVING TITLE TRANSFERS

When a Title Transfer has been submitted, approval is required from the buyer before it can be processed. The buyer/approver receives an email notification when a Title Transfer has been submitted for approval. A buyer may also choose to automatically accept Title Transfers.

| From:<br>To:        | Berlins Farly, Brother FarlyBran.        |                                                                    | Sent: | Mon 21/12/2015 10:48 AM |
|---------------------|------------------------------------------|--------------------------------------------------------------------|-------|-------------------------|
| Cc                  | Transfer Confirmation                    |                                                                    |       |                         |
| Subject:            | transfer Confirmation                    |                                                                    |       | 6                       |
|                     | Title Transfer has been submitted to the | System and is awaiting your review.                                |       | 0                       |
| Details<br>Seller - | are:                                     |                                                                    |       | A                       |
|                     | - 40.000                                 |                                                                    |       |                         |
| Receipt             | Number - 20000052                        |                                                                    |       |                         |
| Notice:             | Title Transfer notifications from        | System will be delivered via this type of automated email message. |       |                         |
| Regards             | 5                                        |                                                                    |       |                         |
| Custom              | er Service                               |                                                                    |       |                         |

#### CANCELLING SUBMITTED TITLE TRANSFERS

On the Portal Homepage, click the Manage Title Transfers link in the Title Transfer section. The Submitted Title Transfer Search page is displayed.

- If you are the Seller, continue to the Submitted Transfer Tab.
- If you are the Buyer, click the Received Transfers tab.

Enter the criteria to search for the title transfer you wish to cancel. Click **Search**. Title Transfer records matching the specified criteria are displayed.

| Home > Title Transfer            |                |                     |                 |                     |                       |                          |                    | Welcome [Log_C   |
|----------------------------------|----------------|---------------------|-----------------|---------------------|-----------------------|--------------------------|--------------------|------------------|
| Submitted Transfers Rece         | ived Transfers |                     |                 |                     |                       |                          |                    |                  |
| Submitted Title Transfers Search |                |                     |                 |                     |                       |                          |                    |                  |
| Owner:                           | 0.000          | •                   |                 | Receipt Number:     |                       |                          |                    | Search           |
| Commodity:                       | Barley         | •                   |                 | Buyer Type:         |                       | •                        |                    | Clear            |
| Effective Date From:             |                | $\checkmark$        |                 | Buyer:              |                       |                          |                    | New              |
| Effective Date To:               |                | ~                   |                 | Status:             |                       | •                        |                    |                  |
| Receipt Number Seller            | Buyer Commodi  | ty Seller Reference | Contract Number | Selling Option Type | Total Transfer Tonnes | Effective Date           | Activity Date      | Status           |
| 10002                            | BA             |                     | 123456          |                     |                       | 3.400 16/10/2019 3:48 PM | 16/10/2019 3:48 PM | Pending Approval |

Click the link in the **Receipt Number** column of the Title Transfer you wish to cancel. The Title Transfer Details page is displayed. Click **Cancel** to cancel the selected transfer. A confirmation message is displayed.

| Home > Title Transfer > 10005             | We               | /elcome | [Log_Out]          | - |
|-------------------------------------------|------------------|---------|--------------------|---|
| Title Transfer Details<br>Receipt Number: | 10005            |         | Cancel<br>Transfer |   |
| Buyer Details                             |                  |         | Decline            | 5 |
| Buyer Code:                               | 12345678         |         | Approve            |   |
| Buyer Description:                        | TEST CLIENT NAME |         |                    |   |
| Contract Number:                          |                  |         |                    |   |
| Seller Details                            |                  |         |                    |   |
| Seller Code:                              | 87654321         |         |                    |   |
| Seller Description:                       | Test Grower Name |         |                    |   |
| Message from webpage                      |                  |         |                    |   |

ОК

Cancel

Click OK to cancel the transfer. The Status of the Title Transfer changes to Cancelled. An email is generated confirming cancellation of transfer.

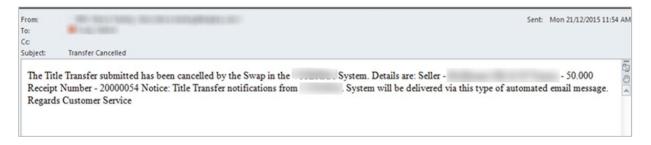

#### VIEW STOCK HOLDING

The 'stock holding' function allows you to filter your stock records by site, season, commodity and grade.

| Title Transfer                                                                                                    | Orders                                                                                                    |                                                                                                    |
|----------------------------------------------------------------------------------------------------|----------------------------------------------------------------------------------------------------|----------------------------------------------------------------------------------------------------|
| Manage Title Transfers<br>As a seller, transfer you grain to another Client (buyer) if you have a contract<br>with them. As a buyer, approve transfers sent by sellers.                                  | Manage Orders.<br>Input your new Orders, view progress of previously placed Orders, or Search<br>all existing Orders. Help | View Statements & Invoices<br>View and download your Statements and Tax Invoices raised for service<br>charges. Supporting Transactions CSV files are also available should you wish<br>to use them. Heigh |
|                                                                                                    |                                                                                                    |                                                                                                    |
| Cash/Pool Prices & Accumulations<br>Manage Cash/Pool Prices & View Accumulations                                                                                                    | Stock Information                                                                                                    |                                                                                                    |
| Cash/Pool Prices & Accumulations<br>Manage Cash/Pool Prices & View Accumulations<br>Upload your Cash/Pool prices View Verk, Increase, Withdraw or Resubmit your prices View your Accumulations.<br>Helle |                                                                                                    |                                                                                                    |

When you open the "stock Holding" page, click "Search" and you will see a list of all available warehoused stock.

| wner:               | 100.7762                 | •                              |                       |                    |                     | Commodi                     | ty:                |                   |                               | ۲                |                         |                             |              | Search            |
|---------------------|--------------------------|--------------------------------|-----------------------|--------------------|---------------------|-----------------------------|--------------------|-------------------|-------------------------------|------------------|-------------------------|-----------------------------|--------------|-------------------|
| ite:                |                          | ۲                              |                       |                    |                     | Grade:                      |                    |                   |                               | ٠                |                         |                             |              | Clear             |
| eason:              |                          | T                              |                       |                    |                     | Show Zer                    | o Entitled To      | nnes:             | 0                             |                  |                         |                             | Ì            | Export To<br>File |
| te Season Commodity | Grade Received<br>Tonnes | Transfer In<br>Progress Tonnes | Transferred<br>Tonnes | Regraded<br>Tonnes | Outturned<br>Tonnes | Outturn Tonnes<br>Remaining | Adjusted<br>Tonnes | Swapped<br>Tonnes | Notional Stock<br>Swap Tonnes | Stock On<br>Hand | Stock On Hand<br>Shrunk | Current Available<br>Shrunk | Transactions | Entitlements      |
|                     |                          |                                |                       |                    |                     | No records                  | found              |                   |                               |                  |                         |                             |              |                   |

To view individual tickets, select the "Transactions" hyperlink:

| Home > View_Sto<br>Stock Holding | ck_Holdings   |                    |                                |                         |       |                     |                             |                    |                   |                               |                  |                         |                             | V            | Welcome [Los      |
|----------------------------------|---------------|--------------------|--------------------------------|-------------------------|-------|---------------------|-----------------------------|--------------------|-------------------|-------------------------------|------------------|-------------------------|-----------------------------|--------------|-------------------|
| Owner:                           |               |                    | •                              |                         |       |                     | Commodit                    | <i>r</i> :         |                   |                               | •                |                         |                             | 1            | Search            |
| Site:                            |               |                    | ۲                              |                         |       |                     | Grade:                      |                    |                   |                               | T                |                         |                             |              | Clear             |
| Season:                          |               |                    | •                              |                         |       |                     | Show Zero                   | Entitled Ton       | nes:              | 0                             |                  |                         |                             | Ì            | Export To<br>File |
| ite Season Co                    | mmodity Grade | Received<br>Tonnes | Transfer In<br>Progress Tonnes | Transferred I<br>Tonnes |       | Outturned<br>Tonnes | Outturn Tonnes<br>Remaining | Adjusted<br>Tonnes | Swapped<br>Tonnes | Notional Stock<br>Swap Tonnes | Stock On<br>Hand | Stock On Hand<br>Shrunk | Current Available<br>Shrunk | Transactions | Entitlements      |
| BB 19/20 BA                      | BAR1          | 0.17               | -0.180                         | 0.000                   | 0.000 | 0.00                | 0.00                        | 0.00               | 0.0               | 00 0                          | .000 0.18        | 0 0.17                  | 8 0.000                     | Transactions | Action            |

#### A list of transfers will be shown and can be exported to a spreadsheet.

|                                                                                                    | <u>.</u>                                                                                |             |                    |                |                                 |                                                           |                                                            |                                                            |                                  |                               |                                | -                            |
|----------------------------------------------------------------------------------------------------|-----------------------------------------------------------------------------------------|-------------|--------------------|----------------|---------------------------------|-----------------------------------------------------------|------------------------------------------------------------|------------------------------------------------------------|----------------------------------|-------------------------------|--------------------------------|------------------------------|
| Owner:                                                                                                    |                                                                                         |             |                    |                |                                 | Commodil                                                  | ty:                                                        | Barley                                                     |                                  |                               |                                | Export T                     |
| Site:                                                                                                    |                                                                                         | LUCKY BAY   | - BUNKER SITE      |                |                                 | Grade:                                                    |                                                            | BAR1                                                       |                                  |                               |                                | File                         |
| Season:                                                                                                    |                                                                                         | 2019/2020   |                    |                |                                 |                                                           |                                                            |                                                            |                                  |                               |                                |                              |
| in the second second se | Number         Type           108000008         Grown           108000004         Grown | er Receival | r Reference Number | Receipt Number | Truck Rego.<br>XXX999<br>ZZZ999 | Activity Date<br>16/10/2019 6:03 PM<br>16/10/2019 2:30 PM | Effective Date<br>16/10/2019 6:03 PM<br>16/10/2019 2:30 PM | Site<br>LUCKY BAY - BUNKER SITE<br>LUCKY BAY - BUNKER SITE | Season<br>2019/2020<br>2019/2020 | Commodity<br>Barley<br>Barley | Grade Entitled<br>BAR1<br>BAR1 | 0.080 Comple<br>0.100 Comple |
|                                                                                                    |                                                                                         |             |                    |                |                                 |                                                           |                                                            |                                                            |                                  |                               |                                |                              |
|                                                                                                    |                                                                                         |             |                    |                |                                 |                                                           |                                                            |                                                            |                                  |                               |                                |                              |
|                                                                                                    |                                                                                         |             |                    |                |                                 |                                                           |                                                            |                                                            |                                  |                               |                                |                              |
|                                                                                                    |                                                                                         |             |                    |                |                                 |                                                           |                                                            |                                                            |                                  |                               |                                |                              |
|                                                                                                    |                                                                                         |             |                    |                |                                 |                                                           |                                                            |                                                            |                                  |                               |                                |                              |
|                                                                                                    |                                                                                         |             |                    |                |                                 |                                                           |                                                            |                                                            |                                  |                               |                                |                              |
|                                                                                                    |                                                                                         |             |                    |                |                                 |                                                           |                                                            |                                                            |                                  |                               |                                |                              |
|                                                                                                    |                                                                                         |             |                    |                |                                 |                                                           |                                                            |                                                            |                                  |                               |                                |                              |
|                                                                                                    |                                                                                         |             |                    |                |                                 |                                                           |                                                            |                                                            |                                  |                               |                                |                              |
|                                                                                                    |                                                                                         |             |                    |                |                                 |                                                           |                                                            |                                                            |                                  |                               |                                |                              |

#### This is the exported file:

| AutoSave 💽 🛱 🏷 × 🖓 × 🖓 × 🕫                                                                                                    | StockActivity (2) - Excel  |                  | ⊖ Sear           | ch                                            |            |           |                       |          |   |
|----------------------------------------------------------------------------------------------------|----------------------------|------------------|------------------|-----------------------------------------------|------------|-----------|-----------------------|----------|---|
| File Home Insert Draw Page Layout Formulas D                                                                                            | Data Review View D         | eveloper Help    | Acrobat          |                                               |            |           |                       |          |   |
| $ \begin{array}{c c} & & \\ & & \\ & & \\ & \\ & \\ & \\ & \\ & \\ $                                                                    | Ξ ॐ~ →¶ ~ ềề Wrap Τ        | ext Gen          | eral ~           |                                               | lormal     | Bad       | Good                  | Neutral  | ^ |
| $\begin{array}{c c} & & \\ \hline Paste & \\ \hline \\ \hline \\ \hline \\ \hline \\ \hline \\ \hline \\ \hline \\ \hline \\ \hline \\$ | ≡ Ξ Ξ Merge                | & Center ~ \$    | ~ % 9 50 .00     | Conditional Format as<br>Formatting ~ Table ~ | alculation | Check Ce  | Explanatory           | Input    | = |
| Clipboard rs Font rs                                                                                                    | Alignment                  | rs.              | Number 5         | 5                                             |            | Style     | ;                     |          |   |
| A1 $\checkmark$ : $\times$ $\checkmark$ $f_x$ Owner                                                                                     |                            |                  |                  |                                               |            |           |                       |          |   |
| A B C D                                                                                                    | E F                        | G                | н                | I.                                            | J          | к         | L M                   | N        | 0 |
| 1 Owner Number Type Owner Reference Number                                                                                              | Receipt Number Truck Rego. | Activity Date    | Effective Date   | Site                                          | Season     | Commodity | Grade Entitled Tonnes | Status   |   |
| 2 108000008 Grower Receival                                                                                                    | XXX999                     | 16/10/2019 18:03 | 16/10/2019 18:03 | LUCKY BAY - BUNKER SITE                       | 2019/2020  | Barley    | BAR1 0.08             | Complete |   |
| 3 108000004 Grower Receival                                                                                                    | ZZZ999                     | 16/10/2019 14:30 | 16/10/2019 14:30 | LUCKY BAY - BUNKER SITE                       | 2019/2020  | Barley    | BAR1 0.1              | Complete |   |
| 4                                                                                                    |                            |                  |                  |                                               |            |           |                       |          |   |
| 5                                                                                                    |                            |                  |                  |                                               |            |           |                       |          |   |

### VIEW ENTITLEMENTS

#### Alternatively, you can view your detailed stock data through the View Entitlement section:

| Home                                                                                                    |                                                                                                    | Welcome [Log_Out]                                                                                                    |
|----------------------------------------------------------------------------------------------------|----------------------------------------------------------------------------------------------------|----------------------------------------------------------------------------------------------------|
| Title Transfer                                                                                                    | Orders                                                                                                    |                                                                                                    |
| Manage Title Transfers As a seller, transfer your grain to another Client (buyer) if you have a contract with them. As a buyer, approve transfers sent by sellers. Help | Manage Orders<br>Input your new Orders, view progress of previously placed Orders, or Search<br>all existing Orders. Help                     | View Addwerked your Statements and Tax Invoices rateed for service<br>charges. Supporting Trainsactions CSV files are also available should you wish<br>to use them. |
|                                                                                                    |                                                                                                    |                                                                                                    |
| Cash/Pool Prices & Accumulations                                                                                                    | Stock Information                                                                                                    |                                                                                                    |
| Manage Cash/Pool Prices & View Accumulations<br>Upload your Cash/Pool price files, View, Increase, Withdraw or Resubmit your                                            | View Stock Holding View and download your stock holdings with .                                                                               |                                                                                                    |
| prices. View your Accumulations.                                                                                                    | <u>Heip</u>                                                                                                    |                                                                                                    |
| prices. View your Accumulations. Heile                                                                                                    | View Transaction Information View your movements (Orders and Transactions) into and out of the network as well as tilt transfers and remarkes |                                                                                                    |
| prices Vew your Accumulations Hold                                                                                                    | View Transaction Information<br>View your movements (Orders and Transactions) into and out of the network                                     |                                                                                                    |

On the View Entitlements page, click Search and a list will be displayed. This can be exported as a spreadsheet.

| Owner     Delivery<br>Transaction     Transaction Type     Outurn Order<br>Number     Receipt<br>Number     Noministed<br>Number     Previous<br>Owner     Owner     Tuck Repo     Effective Date     v     Site     Season     Commodity     Gade     Deliverational<br>Tomised     Entitled<br>Tomised     Entitled     Same | -       |           |                    |                     |          |           |        |   |        |             |            |                    |                   |           |                                |                   |                         |                  |   |                                   | ntitlement            | Owner E |
|----------------------------------------------------------------------------------------------------|---------|-----------|--------------------|---------------------|----------|-----------|--------|---|--------|-------------|------------|--------------------|-------------------|-----------|--------------------------------|-------------------|-------------------------|------------------|---|-----------------------------------|-----------------------|---------|
| Dwner Extitionent Delivery Transaction Type Outturn Order Raceitt Number Number Owner Number State Season Commodity Grade Delivered Tonnes State                                                                                                    | ear Sea | mns Clear | Column:            | Export as           |          |           |        |   |        |             |            |                    |                   |           |                                |                   |                         |                  |   |                                   |                       |         |
|                                                                                                    | Tran    | Status    | Entitled<br>Tonnes | Delivered<br>Tonnes | Grade    | Commodity | Season |   | 7 Site | ective Date | Truck Rego | Owner<br>Reference | Previous<br>Owner | ited<br>r | Nominated<br>Receipt<br>Number | Receipt<br>Number | Outturn Order<br>Number | Transaction Type |   | Delivery<br>Transaction<br>Number | Entitlement<br>Number | Owner   |
|                                                                                                    | ~       | 2         | 2                  | ×                   | <u>v</u> | v .       | ~      | ~ |        | I           | v          |                    |                   | 8         | 2                              | 2 1               | 9                       | · ·              | 2 | ♥                                 | 2                     |         |

This information can be sorted by any of the filters across the top of the page, e.g. owner, truck rego, date, commodity, delivered tonnes, status.

| Number         Number         Number         Number         Other         Number         Other         Number         Number <th></th> <th></th> <th></th> <th></th> <th></th> <th></th> <th></th> <th></th> <th></th> <th></th> <th></th> <th></th> <th></th> <th></th> <th></th> <th></th> <th>Ex</th> <th>port as</th> <th>Columns</th> <th>Clear</th> <th>Search</th> |       |             |             |                     |                         |                   |         |            |          |   |            |                     |        |   |        |           | Ex    | port as | Columns | Clear       | Search   |
|----------------------------------------------------------------------------------------------------|-------|-------------|-------------|---------------------|-------------------------|-------------------|---------|------------|----------|---|------------|---------------------|--------|---|--------|-----------|-------|---------|---------|-------------|----------|
| 100000015         10000015         Grower Grower Trane         0         10000         0         10000017         10000017         10000017         10000017         10000017         10000017         10000017         10000017         10000017         10000017         10000017         10000017         10000017         10000017         10000017         10000017         10000017         10000017         10000017         10000017         10000017         10000017         10000017         10000017         10000017         10000017         10000017         10000017         10000017         10000017         10000017         10000017         10000017         10000017         10000017         10000017         10000017         10000017         10000017         10000017         10000017         10000017         10000017         10000017         10000017         10000017         10000017         10000017         10000017         10000017         10000017         10000017         10000017         10000017         10000017         10000017         10000017         10000017         10000017         10000017         10000017         10000017         10000017         10000017         10000017         10000017         10000017         10000017         10000017         10000017         10000017         10000017                                                                                                    | lwner | Entitlement | Transaction | Transaction Type    | Outturn Order<br>Number | Receipt<br>Number | Receipt |            |          |   | Truck Rego | Effective Date      | ⊽ Site |   | Season | Commodity | Grade |         |         | Status      | Transfer |
| 10000001         Convertment         0         10000         Convertment         0         100000         Convertment         0         100000         Convertment         0         1000000000000000000000000000000000000                                                                                                    | ~     | 2           | \$          | v v                 | 9                       | 2                 | 2       |            | <b>V</b> | ~ | v          | E E                 | 7      | ~ |        |           | i e   | 2       | 0       | L           | 1        |
| 10000001         Converting forwer Trainer         0         10000000         100000000         1000000000000000000000000000000000000                                                                                                    |       | 100000015   | 100000015   | Grower Grower Trans | 0                       | 10005             | 0       | 10000      |          |   |            | 17/10/2019 12:20 P  | M LOC  |   | 19/20  | BA        | F3    | -1.560  | -1.548  | Transferred | Transfer |
| 10000001         Gover Greet Tree         0         10005         0         17/12/03/19/12/20 PM         UC         19/20         BA<                                                                                                    |       | 100000017   | 100000017   | Grower Grower Trans | 0                       | 10005             | 0       | 100000     |          |   |            | 17/10/2019 12:20 P  | M LOC  |   | 19/20  | BA        | F3    | -1.560  | -1.548  | Transferred | Transfer |
| 10000018         10000018         Gener Gener Trac         0         1000001         0         1000001         10000001         Gener Gener Trac         0         1000001         0         1000001         10000001         Gener Gener Trac         0         1000001         0         1000001         10000001         Gener Gener Trac         0         10000001         0         10000001         10000001         Gener Gener Trac         0         1000001         0         1000001         10000001         Gener Gener Trac         0         1000001         0         1000001         1000001         Gener Gener Trac         0         1000001         1000001         1000001         Gener Gener Trac         0         0         1000001         1000001         1000001         1000001         1000001         1000001         1000001         1000001         1000001         1000001         1000001         1000001         1000001         1000001         1000001         1000001         1000001         1000001         1000001         1000001         1000001         1000001         1000001         1000001         1000001         1000001         1000001         1000001         1000001         1000001         1000001         1000001         1000001         1000000000         10000000000000000000000000000                                                                                                    | -     | 100000015   | 100000015   | Grower Grower Trans | 0                       | 10005             | 0       | 1084120780 |          |   |            | 17/10/2019 12:20 Pl | M LOC  |   | 19/20  | BA        | F3    | 1.560   | 1.548   |             | Transfer |
| 10000001         Gener Exervit         0         1000001         Compare Exervit         0         1000001         Compare Exervit         0         1000001         Compare Exervit         0         1000001         Compare Exervit         0         0         1000001         Compare Exervit         0         0         1000001         Compare Exervit         0         0         1000001         Compare Exervit         0         0         1000001         Compare Exervit         0         0         1000001         Compare Exervit         0         0         1000001         Compare Exervit         0         0         1000001         2020001         0.00001         0.00001         0.00001         0.00001         0.00001         0.00001         0.00001         0.00001         0.00001         0.00001         0.00001         0.00001         0.00001         0.00001         0.00001         0.00001         0.00001         0.00001         0.00001         0.00001         0.00001         0.00001         0.00001         0.00001         0.00001         0.00001         0.00001         0.00001         0.00001         0.00001         0.00001         0.00001         0.00001         0.00001         0.00001         0.00001         0.00001         0.000001         0.00001         0.00001                                                                                                    | -     | 100000017   | 100000017   | Grower Grower Tran: | 0                       | 10005             | 0       | -          |          |   |            | 17/10/2019 12:20 P  | M LOC  |   | 19/20  | BA        | F3    | 1.560   | 1.548   |             | Transfer |
| 10800008         10800008         Grower Reserval         0         1000007         1000007         1000007         1000007         1000007         1000007         1000007         1000007         1000007         1000007         1000007         1000007         1000007         1000007         1000007         1000007         1000007         1000007         1000007         1000007         1000007         1000007         1000007         1000007         1000007         1000007         1000007         1000007         1000007         1000007         1000007         1000007         1000007         1000007         1000007         1000007         1000007         1000007         1000007         1000007         1000007         1000007         1000007         1000007         1000007         1000007         1000007         1000007         1000007         1000007         1000007         1000007         1000007         1000007         1000007         1000007         1000007         1000007         1000007         1000007         1000007         1000007         1000007         1000007         1000007         1000007         1000007         1000007         1000007         1000007         1000007         1000007         1000007         1000007         10000007         1000007         1000007                                                                                                    |       | 100000018   | 100000018   | Grower Grower Trans | 0                       | 10005             | 0       | -          |          |   |            | 17/10/2019 12:20 P  | M LOC  |   | 19/20  | BA        | F3    | 0.280   | 0.278   |             | Transfer |
| 10800004         10800005         Grower Receival         0         100007         100007         10800005         Rower Receival         0         100007         10800005         Rower Receival         0         10000         EZERS9         15/10/2019 11:04 PH         LOC         19/20         BA         P3         0.280         0.091         Nominated         Transferred         Transferred         Transferered         Transferred         T                                                                                                    |       | 100000018   | 100000018   | Grower Grower Tran: | 0                       | 10005             | 0       | 100000     |          |   |            | 17/10/2019 12:20 P  | M LOC  |   | 19/20  | BA        | F3    | -0.280  | -0.278  | Transferred | Transfer |
| 10000018         10000018         Gower Receival         0         10000         10000         19/20         BA         F3         0.280         0.278         Transferred         Transferred                                                                                                    | -     | 108000008   | 108000008   | Grower Receival     | 0                       | 0                 | 10007   | 10000      |          |   | 000(999    | 16/10/2019 6:03 P   | M LBB  |   | 19/20  | BA        | BAR1  | 0.080   | 0.079   | Nominated   | Transfer |
| 10000017 10000012 Grower Receival 0 0 0 10005 D00044 15/10/2019 10:09 PM LOC 19/20 BA F3 1.560 1.548 Transferred Transf                                                                                                    |       | 108000004   | 108000004   | Grower Receival     | 0                       | 0                 | 10007   | -          |          |   | ZZZ999     | 16/10/2019 2:30 P   | M LBB  |   | 19/20  | BA        | BAR1  | 0.100   | 0.099   | Nominated   | Transfer |
|                                                                                                    | -     | 100000018   | 100000018   | Grower Receival     | 0                       | 0                 | 10005   | 10000      |          |   | EEE555     | 15/10/2019 11:04 P  | M LOC  |   | 19/20  | BA        | F3    | 0.280   | 0.278   | Transferred | Transfer |
| 100000015 120000015 Grower Received 0 0 10005 B88222 15/10/2019 10:34 PM LOC 19/20 BA P3 1.540 1.540 Transferred Trans                                                                                                    | -     | 100000017   | 100000017   | Grower Receival     | 0                       | 0                 | 10005   | -          |          |   | DDD444     | 15/10/2019 10:39 P  | M LOC  |   | 19/20  | BA        | F3    | 1.560   | 1.548   | Transferred | Transfer |
|                                                                                                    |       | 100000015   | 100000015   | Grower Receival     | 0                       | 0                 | 10005   |            |          |   | BBB222     | 15/10/2019 10:34 P  | M LOC  |   | 19/20  | BA        | F3    | 1.560   | 1.548   | Transferred | Transfer |
|                                                                                                    |       |             |             |                     | 0                       |                   |         |            |          |   |            |                     |        |   |        |           |       |         |         |             |          |

#### The exported data will display as:

| A        | utoSave | 2 OT                         | <b>H</b> 9-9-9         | 8 × =                                                                                                    | Portal Own                         | ner Entitlement-201                   | 91021-112553524 - 1 | Excel      | 🔎 Search                                                                                                    |                             |            |                             |                |                |           |                    |        |                        | - a >                            |
|----------|---------|------------------------------|------------------------|----------------------------------------------------------------------------------------------------|------------------------------------|---------------------------------------|---------------------|------------|----------------------------------------------------------------------------------------------------|-----------------------------|------------|-----------------------------|----------------|----------------|-----------|--------------------|--------|------------------------|----------------------------------|
| File     |         | Home                         | Insert Draw            | Page Layout                                                                                                    | Formulas D                         | ata Review                            | View Develo         | per Help A | Acrobat                                                                                                    |                             |            |                             |                |                |           |                    |        | 🖻 Share                | Comments                         |
| Pas<br>V | te 🛄    | Cut<br>Copy ~<br>Format Pair | Calibri<br>B I U       | <ul> <li>11 </li> <li>11 </li> <li>1 </li> <li>1 </li> <li>1 </li> <li>4 </li> <li>5 </li> <li>6 </li> <li>7 </li> <li>1 </li> <li>1 </li> <l< th=""><th></th><th>≡   ≫ ~   &gt;¶ ·<br/>≡   = = =<br/>Alignm</th><th>Merge &amp; Cer</th><th></th><th>5 9 50 -00<br/>mber 5</th><th>Conditional<br/>Formatting ~</th><th></th><th>Bad<br/>Check Cell<br/>Styles</th><th>Good<br/>Explan</th><th>Neutral atory</th><th></th><th>sert Delete Format</th><th></th><th>&amp; Find &amp;<br/>~ Select ~</th><th>4<br/>Ideas</th></l<></ul> |                                    | ≡   ≫ ~   >¶ ·<br>≡   = = =<br>Alignm | Merge & Cer         |            | 5 9 50 -00<br>mber 5                                                                                                    | Conditional<br>Formatting ~ |            | Bad<br>Check Cell<br>Styles | Good<br>Explan | Neutral atory  |           | sert Delete Format |        | & Find &<br>~ Select ~ | 4<br>Ideas                       |
| A1       |         | • :                          | X V fx                 | Owner                                                                                                    |                                    |                                       |                     |            |                                                                                                    |                             |            |                             |                |                |           |                    | ,      |                        |                                  |
|          |         | A                            |                        | Cowner                                                                                                    | D                                  | r                                     |                     | G          |                                                                                                    |                             | 1          | r r                         |                | м              | N         | 0                  | P      | Q                      | R                                |
|          |         |                              |                        | Delivery<br>Transaction                                                                                                    |                                    |                                       |                     |            |                                                                                                    |                             |            |                             |                |                |           |                    |        |                        |                                  |
| L        | )wner   |                              | Number                 |                                                                                                    |                                    |                                       |                     |            | Previous Owner                                                                                                    | Reference                   | Truck Rego | Effective Date              |                | Season         | Commodity |                    |        | titled Tonne           |                                  |
|          | _       | -                            | 100000015<br>100000017 |                                                                                                    | Grower Grower 1<br>Grower Grower 1 | 0                                     |                     | 0          | Concession of the local division of the local division of the loca |                             |            | *****                       |                | 19/20<br>19/20 | BA<br>BA  | F3<br>F3           | -1.560 |                        | 18 Transferred<br>18 Transferred |
|          | _       | _                            | 10000017               |                                                                                                    | Grower Grower 1                    |                                       |                     | 0          | Contraction of the local division of the local division of the loc |                             |            | *******                     |                | 19/20          | BA        | F3                 | -1.560 | -1.54                  |                                  |
| ٢        |         |                              | 100000017              |                                                                                                    | 7 Grower Grower 1                  | 0                                     |                     | 0          | Long Long Long                                                                                                    |                             |            | *****                       |                | 19/20          | BA        | F3                 | 1.560  | 1.54                   |                                  |
| ٢        |         |                              | 100000018              |                                                                                                    | Grower Grower 1                    | 0                                     |                     | 0          | Contraction of the local division of the local division of the loc |                             |            | *****                       | LOC            | 19/20          | BA        | F3                 | 0.280  | 0.23                   |                                  |
| ٢        | -       |                              | 10000018               | 10000018                                                                                                    | Grower Grower 1                    | C                                     | 10005               | 0          | 1.000                                                                                                    |                             |            | *****                       | LOC            | 19/20          | BA        | F3                 | -0.280 | -0.23                  | 78 Transferred                   |
| Ľ        | -       |                              | 108000008              |                                                                                                    | <b>Grower Receival</b>             | C                                     | ) 0                 |            |                                                                                                    |                             | XXX999     | *****                       | LBB            | 19/20          | BA        | BAR1               | 0.080  |                        | 79 Nominated                     |
| ĺ        |         |                              | 108000004              |                                                                                                    | Grower Receival                    | c                                     |                     |            |                                                                                                    |                             | ZZZ999     | *****                       |                | 19/20          | BA        | BAR1               | 0.100  |                        | 99 Nominated                     |
| j        |         |                              | 10000018               |                                                                                                    | Grower Receival                    | c                                     |                     |            |                                                                                                    |                             | EEE555     | *****                       |                | 19/20          | BA        | F3                 | 0.280  |                        | 78 Transferred                   |
| 1        | -       |                              | 10000017               |                                                                                                    | 7 Grower Receival                  | 0                                     | ) 0                 | 10005      |                                                                                                    |                             | DDD444     | *****                       |                | 19/20          | BA        | F3                 | 1.560  |                        | 18 Transferred                   |
| 2        | -       |                              | 10000015               | 10000015                                                                                                    | 6 Grower Receival                  | 0                                     | 0 0                 | 10005      | Contraction of the local division of the local division of the loc |                             | BBB222     | ******                      | LOC            | 19/20          | BA        | F3                 | 1.560  | 1.54                   | 18 Transferred                   |
| 3        |         |                              |                        |                                                                                                    |                                    |                                       |                     |            |                                                                                                    |                             |            |                             |                |                |           |                    |        |                        |                                  |

#### VIEW TRANSACTION INFORMATION

You are also able to view all "transactions", that is deliveries and transfers, through the "View Transaction Information" page:

| tle Transfer                                                                                                    | Orders                                                                                                    |                                                                                                    |
|----------------------------------------------------------------------------------------------------|----------------------------------------------------------------------------------------------------|----------------------------------------------------------------------------------------------------|
| anage Title Transfers<br>a seller, transfer your grain to another Client (buyer) if you have a contract<br>In them. As a buyer, approve transfers sent by sellers. <u>Help</u>                | Manage Orders<br>Input your new Orders, view progress of previously placed Orders, or Search<br>all existing Orders. <u>Heip</u>                                                           | View and download your Statements and Tax Involces raised for service<br>charger. Supporting Transactions CSV files are also available should you wish<br>to use them: |
|                                                                                                    |                                                                                                    |                                                                                                    |
| ash/Pool Prices & Accumulations                                                                                                    | Stock Information                                                                                                    |                                                                                                    |
| ash/Pool Prices & Accumulations<br>anage Cash/Pool Prices & View Accumulations<br>baad your Cash/Pool price files, View, Increase, Withdraw or Resubrit your<br>ces. View your Accumulations. | View Stock Holding<br>View and deveload your stock holdings with. <u>Here</u><br>View Transaction Information<br>View your movements (Onders and Transactions) into and out of the network |                                                                                                    |
| anage Cash/Pool Prices & View Accumulations<br>Joad your Cash/Pool price files, View, Increase, Withdraw or Resubmit your                                                                     | View Stock Holding View and download your stock holdings with. <u>Here</u> View Transaction Information View your movements (Orders and Transactions) into and out of the network          |                                                                                                    |

To view the list, select from the drop-down options and hit "Search"

| Home > View_Transaction_Information |               |                   |              |                |                    |                   |                 |                        | Welcome (Log.C         |
|-------------------------------------|---------------|-------------------|--------------|----------------|--------------------|-------------------|-----------------|------------------------|------------------------|
| Transaction                         |               |                   |              |                |                    |                   |                 |                        | 1991).<br>1992         |
| Number:                             | L.            | 1                 |              |                | Commodity:         |                   | ٣               |                        | Search                 |
| Туре:                               |               | •                 |              |                | Grade:             |                   | ۲               |                        | Clear                  |
| Transport Mode:                     |               | •                 |              |                | From Date:         | ĺ.                | .w.             |                        | Export To              |
| Owner:                              |               |                   |              |                | To Date:           | E                 | v               |                        | File                   |
| Delivery Card:                      |               | •                 |              |                | In Progress:       | 0                 |                 |                        | Export<br>Sample       |
| Order Number:                       |               |                   |              |                | Complete:          |                   |                 |                        | Results                |
| Receipt Number:                     |               | 1                 |              |                | Cancelled:         |                   |                 |                        |                        |
| Site:                               |               | •                 |              |                | In Transit:        |                   |                 |                        |                        |
| Season:                             |               | •                 |              |                | Rejected:          |                   |                 |                        |                        |
| Number Type Transport Mode          | Truck Rego Ow | ser Delivery Card | Order Number | Receipt Number | Site Activity Date | Effective Date S4 | eason Commodity | Grade Delivered Tonnes | Entitled Tonnes Status |
|                                     |               |                   |              |                | No records found   |                   |                 |                        |                        |

#### The list is displayed as below and can be exported as a spreadsheet:

| Transaction                              |                   |               |            |                  |                 |                   |                            |                        |                        |           |           |       |                     |                    | 1                |
|------------------------------------------|-------------------|---------------|------------|------------------|-----------------|-------------------|----------------------------|------------------------|------------------------|-----------|-----------|-------|---------------------|--------------------|------------------|
| Number:                                  | [                 |               |            |                  |                 |                   | Commodity:                 |                        |                        | •         |           |       |                     | s                  | earch            |
| Туре:                                    |                   | ,             | ]          |                  |                 |                   | Grade:                     |                        |                        | •         |           |       |                     |                    | lear             |
| Transport Mode:                          |                   | •             | ]          |                  |                 |                   | From Date:                 |                        |                        | ×         |           |       |                     | Ex                 | port To          |
| Owner:                                   |                   |               | 1          |                  |                 |                   | To Date:                   | l                      |                        | ×         |           |       |                     |                    | File             |
| Delivery Card:                           |                   | •             | ]          |                  |                 |                   |                            |                        |                        |           |           |       |                     |                    | xport            |
| Order Number:                            | l.                |               |            |                  |                 |                   | In Progress:               |                        |                        |           |           |       |                     |                    | ample<br>esults  |
| Receipt Number:                          |                   | 0             |            |                  |                 |                   | Complete:                  |                        |                        |           |           |       |                     |                    |                  |
| Site:                                    |                   | ,             | ]          |                  |                 |                   | Cancelled:                 |                        |                        |           |           |       |                     |                    |                  |
| Season:                                  |                   |               |            |                  |                 |                   | In Transit:                | ٥                      |                        |           |           |       |                     |                    |                  |
|                                          |                   |               |            |                  |                 |                   | Rejected:                  | 0                      |                        |           |           |       |                     |                    |                  |
| Number Type                              | Transport<br>Mode | Truck<br>Rego | Owner      | Delivery<br>Card | Order<br>Number | Receipt<br>Number | Site                       | Activity Date          | Effective Date         | Season    | Commodity | Grade | Delivered<br>Tonnes | Entitled<br>Tonnes | Status           |
| Grower Client Transfer<br>From           |                   |               | 1.000.0000 |                  | 0               | 10007             | LUCKY BAY - BUNKER<br>SITE | 17/10/2019 5:25<br>PM  | 17/10/2019 5:25<br>PM  | 2019/2020 | Barley    | BAR1  | -0.18               | -0.17              | 8 In<br>Progress |
| 600000005 Grower Grower Transfer<br>From |                   |               | 100000     |                  | 0               | 10005             | LOCK                       | 17/10/2019 12:20<br>PM | PM                     | 2019/2020 | Barley    | F3    | -3.40               | 0 -3.37            | 4 Complete       |
| 108000008 Grower Receival                | Road              | XXX999        | 1000000    | 1000000          | 0               |                   | LUCKY BAY - BUNKER<br>SITE | 16/10/2019 6:03<br>PM  | 16/10/2019 6:03<br>PM  | 2019/2020 | Barley    | BAR1  | 0.08                | 0.07               | 9 Complete       |
| 600000004 Grower Client Transfer<br>From |                   |               | 100000     | 100000           | 0               | 10002             | LOCK                       | 16/10/2019 3:48<br>PM  | 16/10/2019 3:48<br>PM  | 2019/2020 | Barley    | F3    | -3.40               | 0 -3.37            | 4 Cancelled      |
| 08000004 Grower Receival                 | Road              | ZZZ999        | 1000000    | 10000            | 0               |                   | LUCKY BAY - BUNKER<br>SITE | 16/10/2019 2:30<br>PM  | 16/10/2019 2:30<br>PM  | 2019/2020 | Barley    | BAR1  | 0.10                | 0.09               | 9 Complete       |
| 100000018 Grower Receival                | Road              | EEE555        | 1000000    | (mound)          | 0               |                   | LOCK                       | 15/10/2019 11:04<br>PM | PM                     | 2019/2020 | Barley    | F3    | 0.28                | 0 0.27             | 8 Complete       |
| 100000017 Grower Receival                | Road              | DDD444        | 1.00000000 | 100000           | 0               |                   | LOCK                       | 15/10/2019 10:39<br>PM | PM                     | 2019/2020 | Barley    | F3    | 1.56                | 0 1.54             | 8 Complete       |
| 100000015 Grower Receival                | Road              | BBB222        | 1000000    | 1.000 comp       | 0               |                   | LOCK                       | 15/10/2019 10:34<br>PM | 15/10/2019 10:34<br>PM | 2019/2020 | Barley    | F3    | 1.56                | 0 1.54             | 8 Complete       |

| AutoSave (                                         | •••• 🖫 ๖· ୯- %· ▫              | 1                                                                            |            | Transaction   | s (2) - Excel |              |             | D Search                          |           |                 |                   |                    |                   |         |                |              |                                    | Ŧ                                      | -       | ø ×     |
|----------------------------------------------------|--------------------------------|------------------------------------------------------------------------------|------------|---------------|---------------|--------------|-------------|-----------------------------------|-----------|-----------------|-------------------|--------------------|-------------------|---------|----------------|--------------|------------------------------------|----------------------------------------|---------|---------|
| File Ho                                            | ome Insert Draw Page           | Layout Formu                                                                 | ulas Data  | Review        | View D        | eveloper Hel | p Acroba    | t                                 |           |                 |                   |                    |                   |         |                |              |                                    | 🖻 Sh                                   | are 🖓 C | omments |
| Paste I Co<br>V                                    | ppy * B I U * E                | <ul> <li>11 → A<sup>*</sup> A<sup>*</sup></li> <li>▲ → <u>A</u> →</li> </ul> | ===        | <u>•</u> = •= |               | & Center ~ § |             | Conditional Fo     Formatting ∼ T | ormat as  |                 | Bad<br>Check Cell | Good<br>Explanator | Neutra<br>/ Input | l       | ⇒ Insert De    | lete Format  | ∑ AutoSum<br>↓ Fill ×<br>♦ Clear × | ZY<br>Sort & Find &<br>Filter ~ Select | -       |         |
| Clipbo                                             | ard 🕞 Font                     | 6                                                                            |            | Alig          | nment         | 6            | Number      | ra                                |           |                 | Styles            |                    |                   |         | 6              | ells         | E                                  | liting                                 | Ideas   |         |
| D9                                                 | ▼ : × √ fx BBB                 | 222                                                                          |            |               |               |              |             |                                   |           |                 |                   |                    |                   |         |                |              |                                    |                                        |         | ~       |
| A                                                  | В                              | с                                                                            | D          | E             | F             | G            | н           | 1                                 |           | J.              | к                 | ι.                 | м                 | N       | 0              | P            | Q                                  | R                                      | s       | T       |
| 1 Number                                           | Туре                           | Transport Mode                                                               | Truck Rego | o Owner       | Delivery Card | Order Number | Receipt Num | ber Site                          | A         | ctivity Date    | Effective Date    | Season             | Commodity         | Grade D | elivered Tonne | s Entitled T | onnes Status                       |                                        |         |         |
| 2 6000000                                          | 06 Grower Client Transfer From |                                                                              |            | 1.000         |               | 0            | 1           | 0007 LUCKY BAY - BUNKE            | ER SITE 1 | 7/10/2019 17:25 | 17/10/2019 17:2   | 25 2019/2020       | Barley            | BAR1    | -0.1           | .8           | -0.178 In Prog                     | ess                                    |         |         |
| 3 6000000                                          | 15 Grower Grower Transfer From |                                                                              |            | 1.000         |               | 0            | 1           | 0005 LOCK                         |           |                 | 17/10/2019 12:2   |                    |                   | F3      | -3.            | 4            | -3.374 Comple                      | te                                     |         |         |
| 4 10800000                                         | 08 Grower Receival             | Road                                                                         | XXX999     | 1.000         | 13612292      | 0            |             | LUCKY BAY - BUNKE                 |           |                 |                   |                    |                   | BAR1    | 0.0            | 8            | 0.079 Comple                       | te                                     |         |         |
|                                                    | 04 Grower Client Transfer From |                                                                              |            | 1.000         |               | 0            | 1           | 0002 LOCK                         |           |                 | 16/10/2019 15:4   |                    |                   | F3      | -3.            | .4           | -3.374 Cancell                     |                                        |         |         |
|                                                    | 04 Grower Receival             | Road                                                                         | ZZZ999     | 1.000         | 13612292      | 0            |             | LUCKY BAY - BUNKE                 |           |                 |                   |                    |                   | BAR1    | 0.             |              | 0.099 Comple                       |                                        |         |         |
|                                                    | 18 Grower Receival             | Road                                                                         | EEE555     | 1.000         | 13612292      | 0            |             | LOCK                              |           |                 | 15/10/2019 23:0   |                    |                   | F3      | 0.2            |              | 0.278 Comple                       |                                        |         |         |
| 8 10000001                                         | 17 Grower Receival             | Road                                                                         | DDD444     | 1.000         | 13612292      | 0            |             | LOCK                              |           |                 | 15/10/2019 22:3   |                    |                   | F3      | 1.5            |              | 1.548 Comple                       | te                                     |         |         |
| 9 10000001                                         | L5 Grower Receival             | Road                                                                         | BBB222     | 1.000         | 13612292      | 0            |             | LOCK                              | 1         | 5/10/2019 22:34 | 15/10/2019 22:3   | 34 2019/2020       | Barley            | F3      | 1.5            | 6            | 1.548 Comple                       | te                                     |         |         |
| 10                                                 |                                |                                                                              |            |               |               |              |             |                                   |           |                 |                   |                    |                   |         |                |              |                                    |                                        |         |         |
| 11                                                 |                                |                                                                              |            |               |               |              |             |                                   |           |                 |                   |                    |                   |         |                |              |                                    |                                        |         |         |
| 12<br>13                                           |                                |                                                                              |            |               |               |              |             |                                   |           |                 |                   |                    |                   |         |                |              |                                    |                                        |         |         |
| 13                                                 |                                |                                                                              |            |               |               |              |             |                                   |           |                 |                   |                    |                   |         |                |              |                                    |                                        |         |         |
| 14                                                 |                                |                                                                              |            |               |               |              |             |                                   |           |                 |                   |                    |                   |         |                |              |                                    |                                        |         |         |
| 15                                                 |                                |                                                                              |            |               |               |              |             |                                   |           |                 |                   |                    |                   |         |                |              |                                    |                                        |         |         |
| 16                                                 |                                |                                                                              |            |               |               |              |             |                                   |           |                 |                   |                    |                   |         |                |              |                                    |                                        |         |         |
| 17                                                 |                                |                                                                              |            |               |               |              |             |                                   |           |                 |                   |                    |                   |         |                |              |                                    |                                        |         |         |
| 14<br>15<br>16<br>17<br>18<br>19                   |                                |                                                                              |            |               |               |              |             |                                   |           |                 |                   |                    |                   |         |                |              |                                    |                                        |         |         |
| 19                                                 |                                |                                                                              |            |               |               |              |             |                                   |           |                 |                   |                    |                   |         |                |              |                                    |                                        |         |         |
| 20                                                 |                                |                                                                              |            |               |               |              |             |                                   |           |                 |                   |                    |                   |         |                |              |                                    |                                        |         |         |
| 21                                                 |                                |                                                                              |            |               |               |              |             |                                   |           |                 |                   |                    |                   |         |                |              |                                    |                                        |         |         |
| 22                                                 |                                |                                                                              |            |               |               |              |             |                                   |           |                 |                   |                    |                   |         |                |              |                                    |                                        |         |         |
| 23                                                 |                                |                                                                              |            |               |               |              |             |                                   |           |                 |                   |                    |                   |         |                |              |                                    |                                        |         |         |
| 24                                                 |                                |                                                                              |            |               |               |              |             |                                   |           |                 |                   |                    |                   |         |                |              |                                    |                                        |         |         |
| 20<br>21<br>22<br>23<br>24<br>25<br>26<br>27<br>28 |                                |                                                                              |            |               |               |              |             |                                   |           |                 |                   |                    |                   |         |                |              |                                    |                                        |         |         |
| 20                                                 |                                |                                                                              |            |               |               |              |             |                                   |           |                 |                   |                    |                   |         |                |              |                                    |                                        |         |         |
| 27                                                 |                                |                                                                              |            |               |               |              |             |                                   |           |                 |                   |                    |                   |         |                |              |                                    |                                        |         |         |
| 28                                                 |                                |                                                                              |            |               |               |              |             |                                   |           |                 |                   |                    |                   |         |                |              |                                    |                                        |         |         |

#### ERROR MESSAGES

If you try to access a section of the portal which is not for growers, you will receive this error message. Simply click on the "Portal" button and you will be returned to the Main Menu.

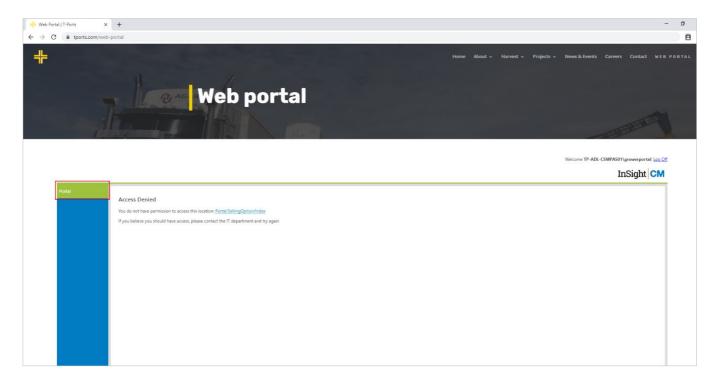

### **ONLINE PORTAL**

### www.tports.com/web-portal

### **ONLINE PORTAL ASSISTANCE**

### <u>1800 87 67 87</u>

support@tports.com

#### FREQUENTLY ASKED QUESTIONS

#### HOW DO I ACCESS THE T-PORTS WEB PORTAL?

Access to the portal will be activated after you deliver for the first time to a T-Ports site. When your NGR card is presented upon delivery, this will link your data from NGR into the T-Ports online data management system. You will then be able to visit <u>www.tports.com/web-portal/</u> and use your NGR payee number to set up an account. <u>Follow the instructions for creating a password</u>.

#### WHAT IS A PAYEE NUMBER AND HOW DO I FIND IT?

The payee number is issued by NGR and is made available to the growers when you first registered with NGR. Your Payee ID is an 8-digit number that is shown in brackets next to your Trading Name, either on an NGR form; through <u>myNGR Online</u>; or via my NGR Mobile.

You can also find your payee number on a remittance advice from a grain buyer.

Alternatively, you can contact T-Ports who will advise your payee number.

#### HOW CAN I DO A WAREHOUSE TO WAREHOUSE TRANSFER?

Transferring grain from one NGR card to another is a straightforward process using the T-Ports Web Portal. To do a warehouse to warehouse transfer, simply follow the process for <u>Making a Transfer</u> as outlined, then select the NGR card you wish to transfer the grain to. Follow the rest of the steps and the grain will be transferred.

#### HOW CAN I MANAGE A SHAREFARMING / SPLIT CARD ARRANGEMENT?

When a NGR card is set up as a split card, it is set up to split *only* the payments, not the entitlement or ownership of the grain. Therefore, this should be considered before or when the grain is delivered. If the two parties on the split card are likely to want to choose different marketing options, it is best to deliver on two NGR cards and split the loads.

Alternatively, if the grain is warehoused on the split card, you can undertake a transfer using the T-Ports Web Portal (<u>Making a Transfer</u>).

If quality data needs to be retained for payment purposes, the grower to grower transfer will need to be carried out ticket by ticket from the 60/40 card to the individual 100% NGR cards. This will mean two transfers for each ticket.